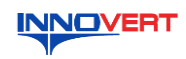

## **Преобразователь частоты INNOVERT IHD**

# **Краткое описание**

#### **1. ВВЕДЕНИЕ**

Благодарим Вас за выбор высококачественного преобразователя частоты. INNOVERT IHD – преобразователь частоты специально для управления двигателями насосов. Рисунки и схемы в данной инструкции приведены для удобства описания; они могут отличаться в деталях от<br>модернизированных версий преобразователя.<br>Данное описание должно храниться у конечного пользователя для проведения технического<br>обслуж

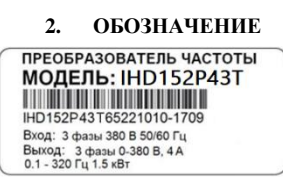

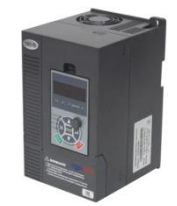

# IHD 152 P 4 3 T Исполнение T Количество фаз напряжения питания преобразователя Входное напряжение: 2 – 220В, 4 – 380В P: версия ПО для насосов

- Обозначение мощности преобразователя, вычисляемой в Вт, первые две цифры множитель, третья цифра
	- количество нулей Тип преобразователя: IHD

#### 3. **РАЗМЕРЫ (мм)**

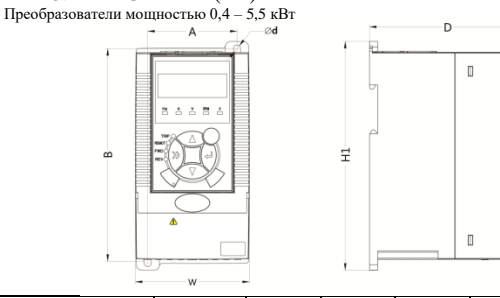

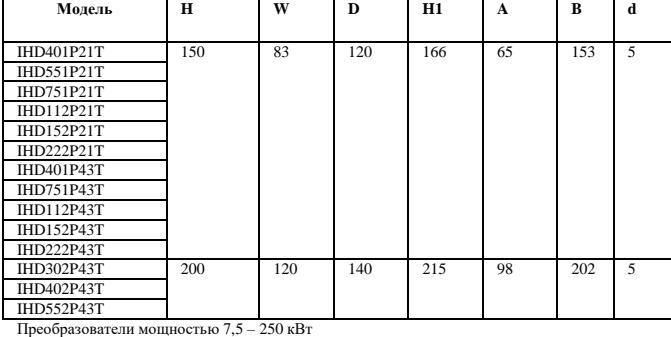

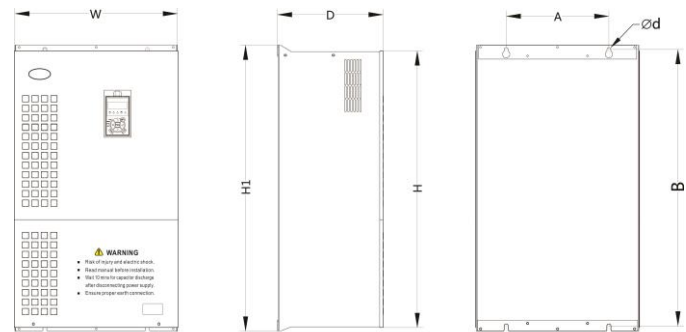

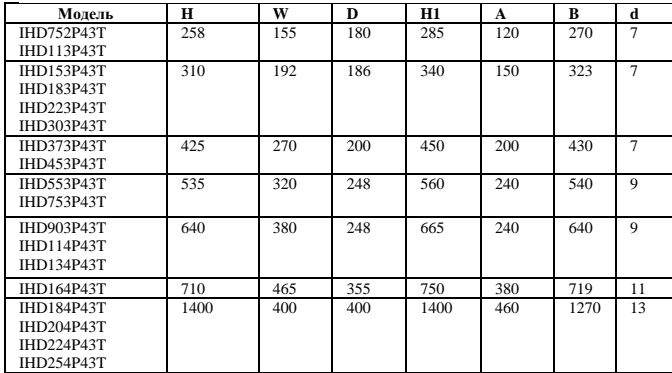

Схема рабочего пульта управления и монтажные размеры

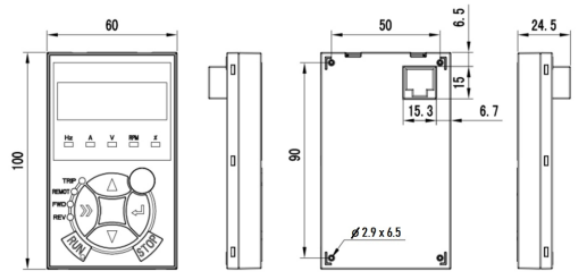

#### **4. ОПИСАНИЕ КНОПОК**

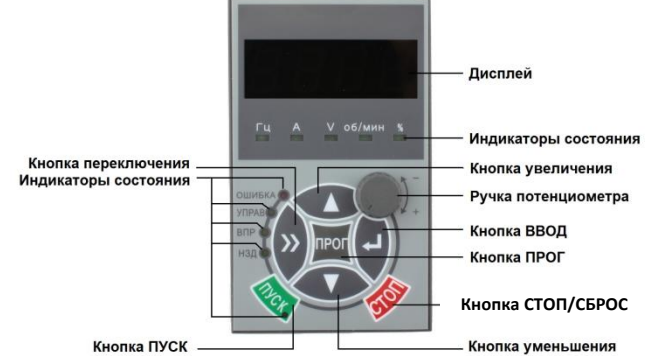

## **5. ХАРАКТЕРИСТИКИ**

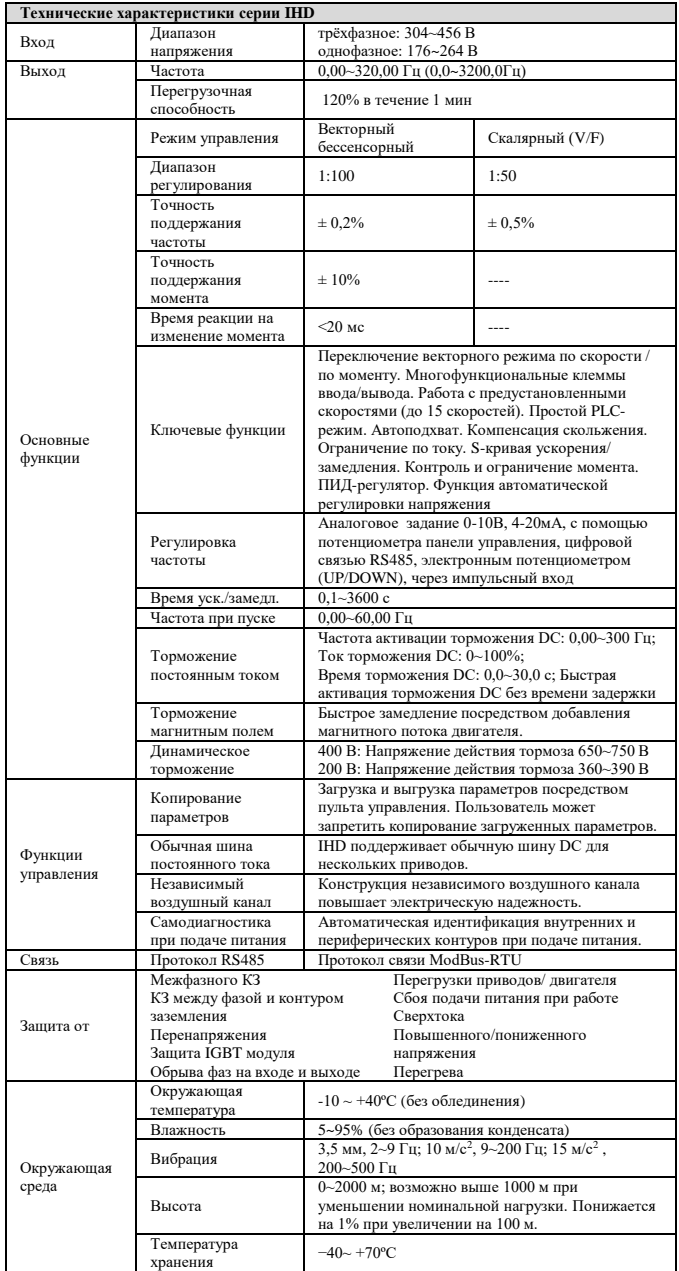

# **6. СХЕМА ПОДКЛЮЧЕНИЯ**

**Преобразователи IHD 0,4-5,5 кВт** 

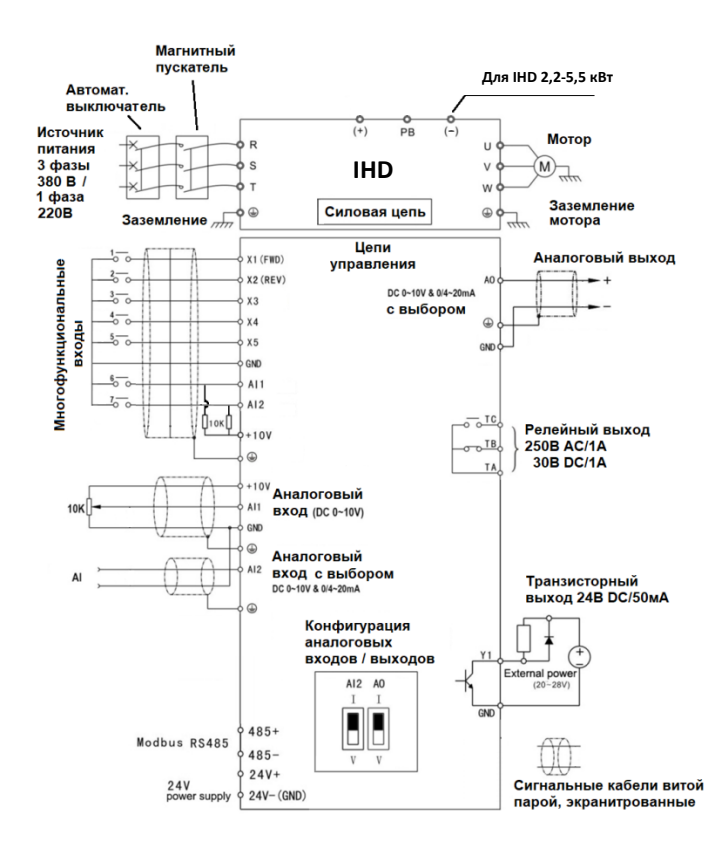

**Преобразователь IHD 7,5-250 кВт**

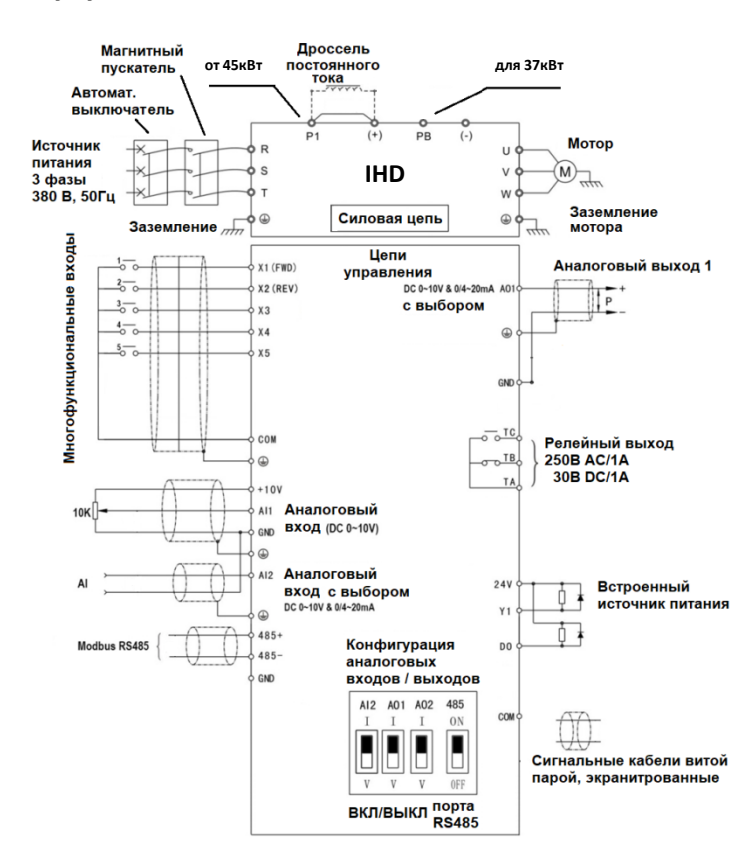

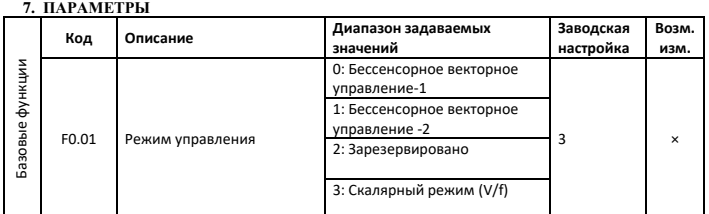

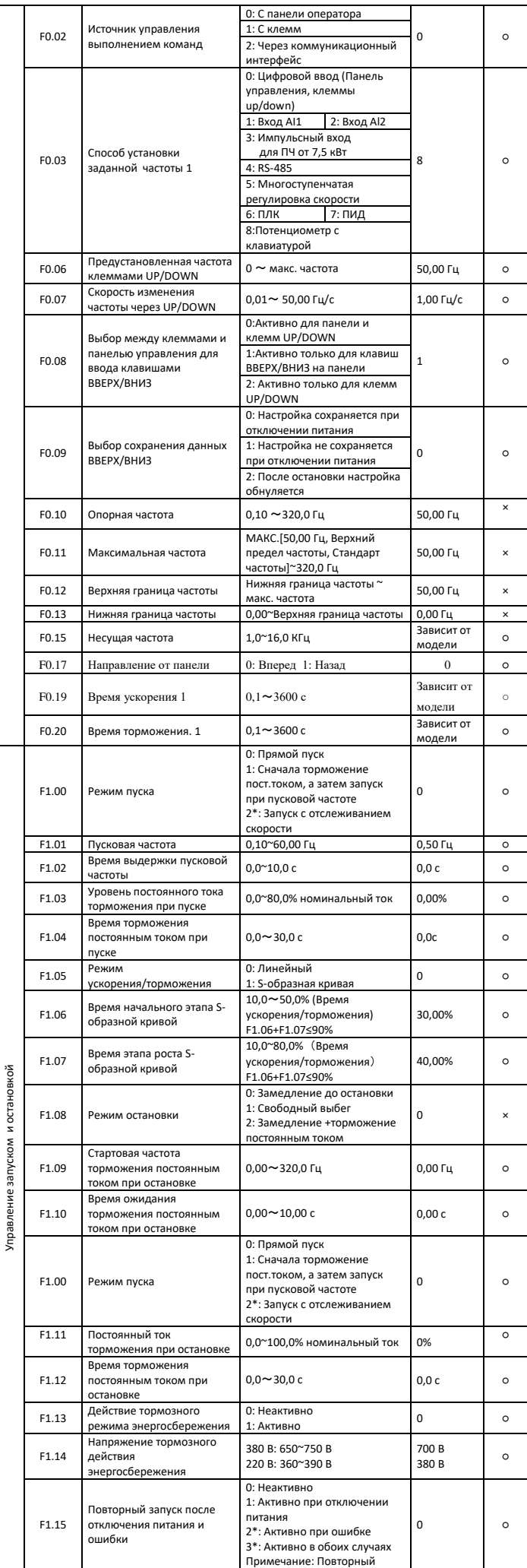

 $\top$ 

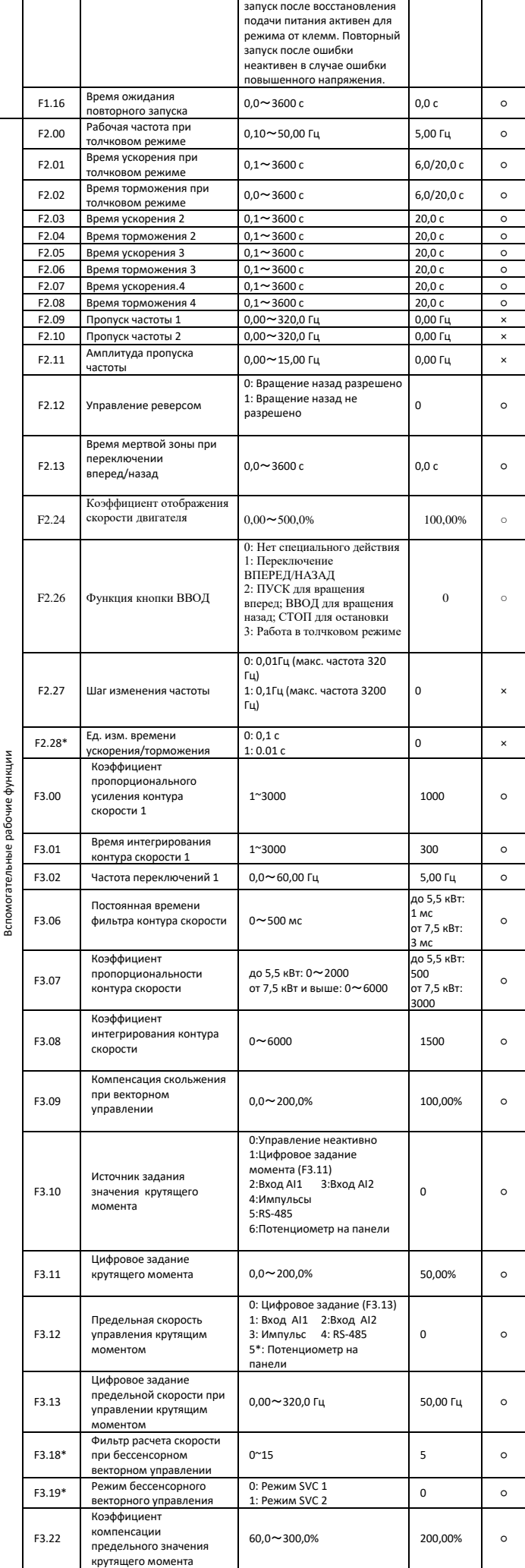

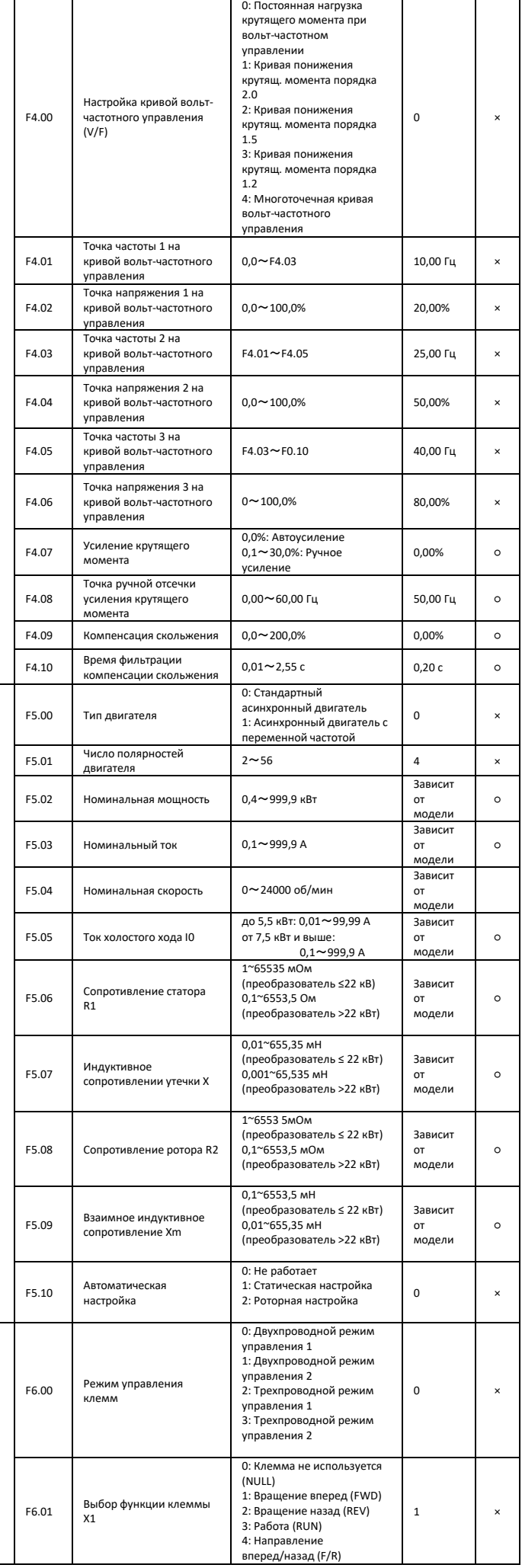

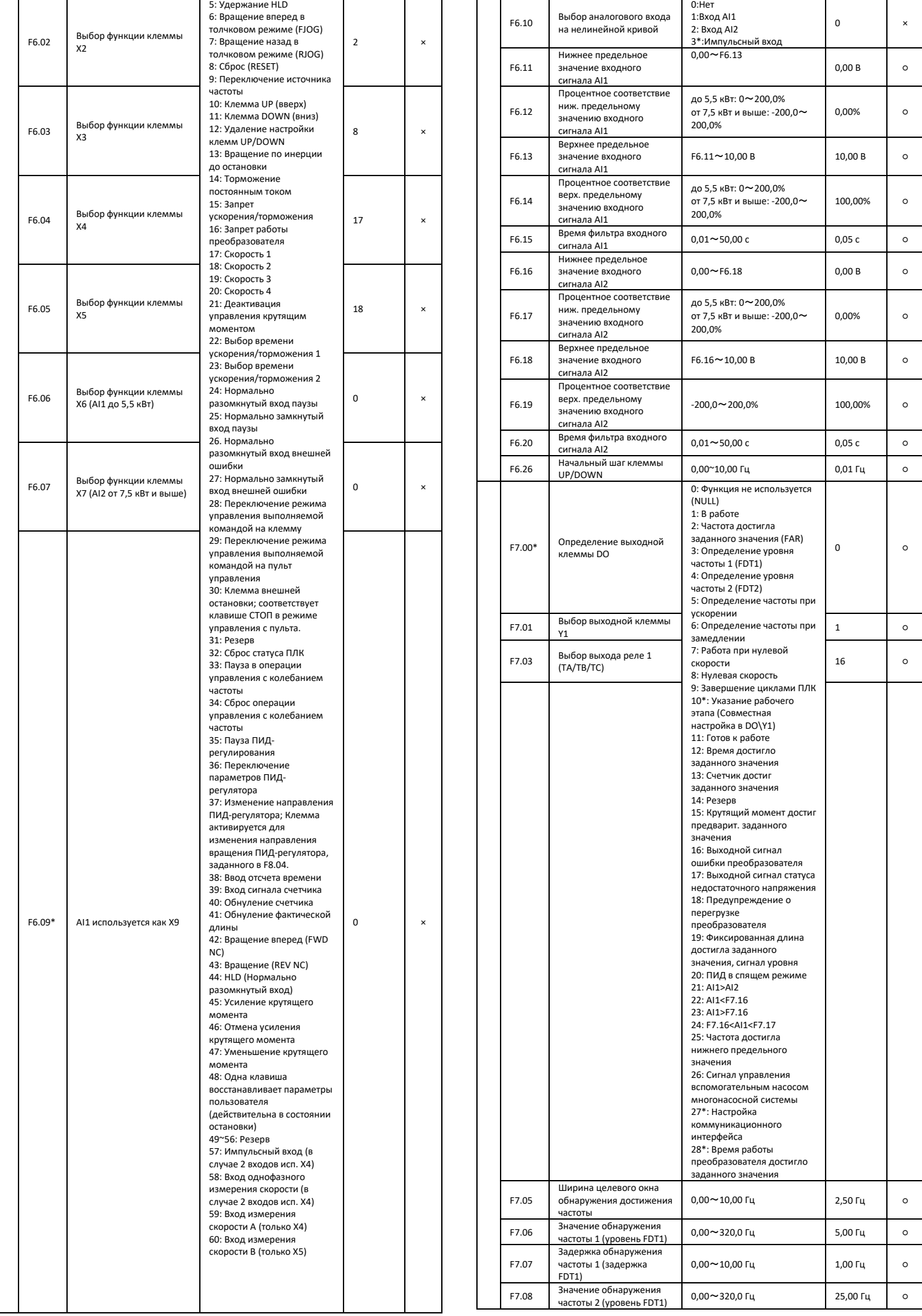

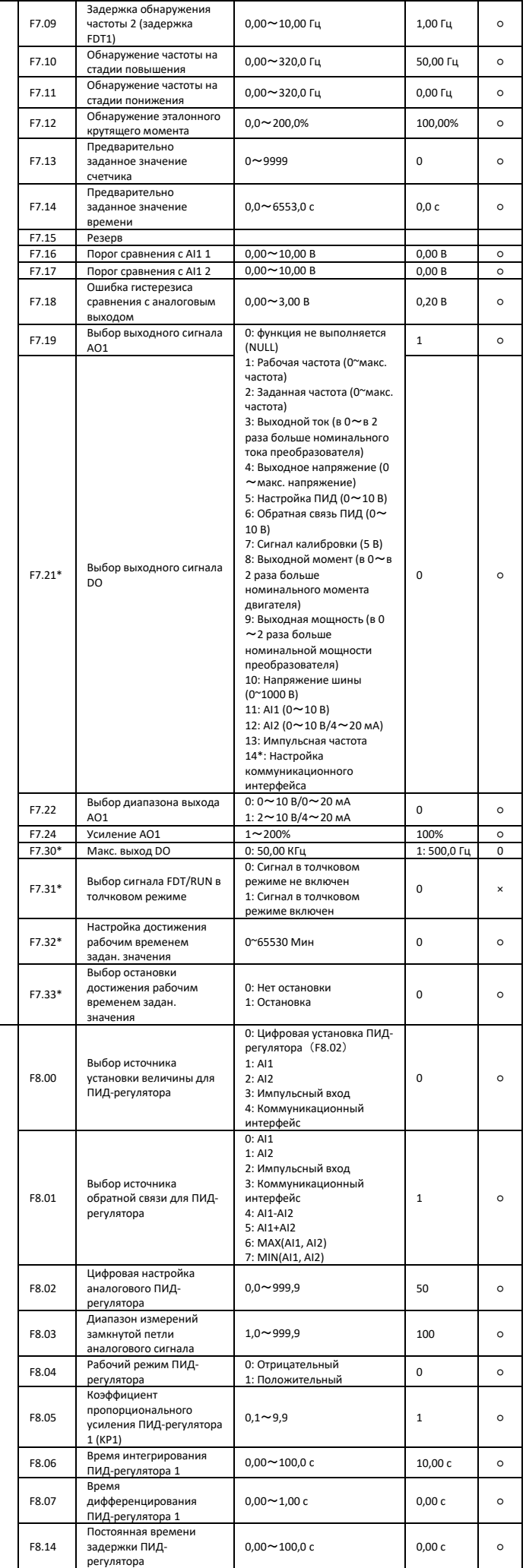

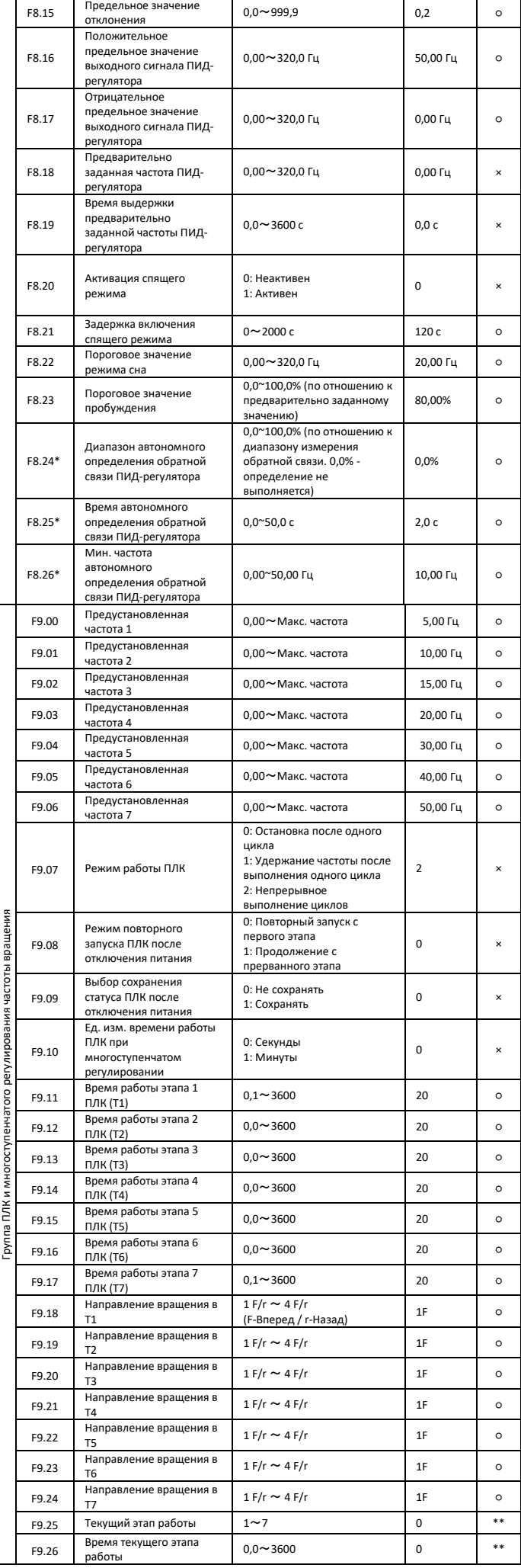

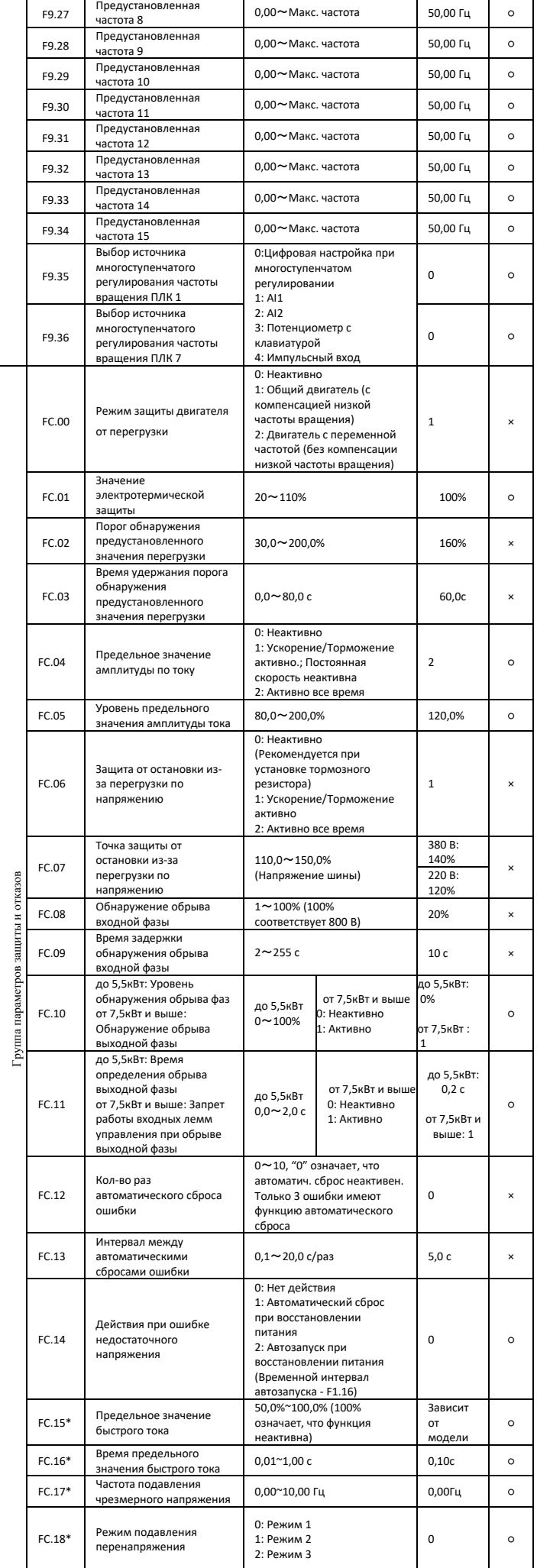

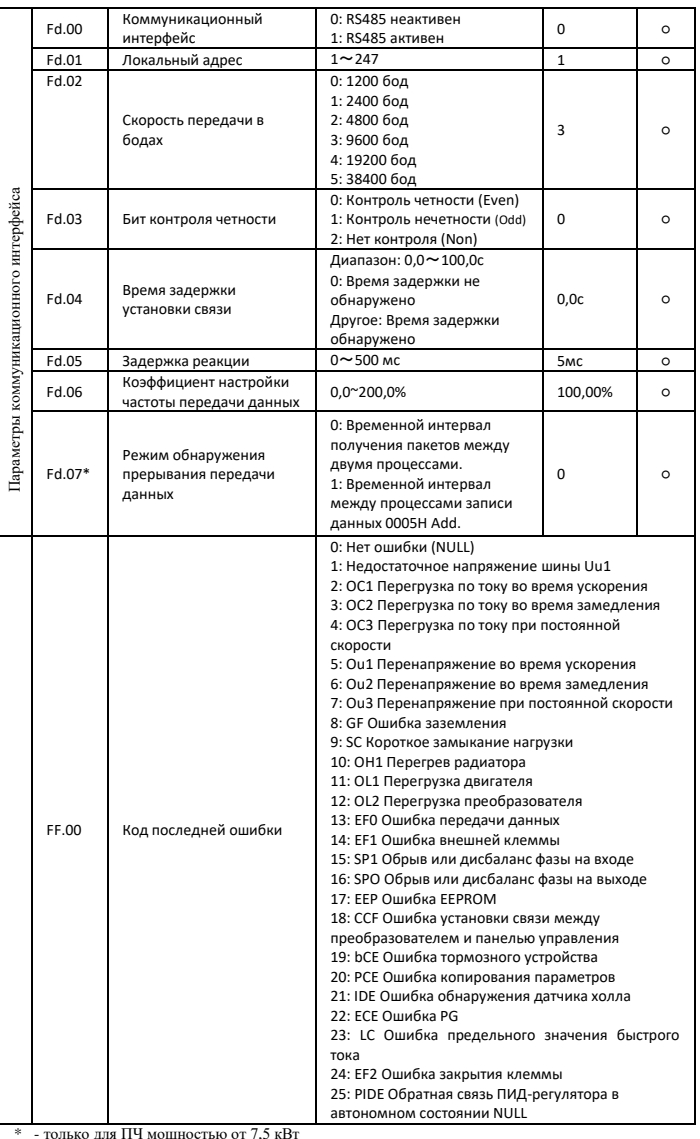

\* - только для ПЧ мощностью от 7,5 кВт<br>\*\* - параметр только для чтения<br>○ - параметр может быть изменен во время работы ПЧ<br>× - параметр может быть изменен после остановки ПЧ

# **7 ХАРАКТРИСТИКИ ПРЕОБРАЗОВАТЕЛЕЙ ЧАСТОТЫ**

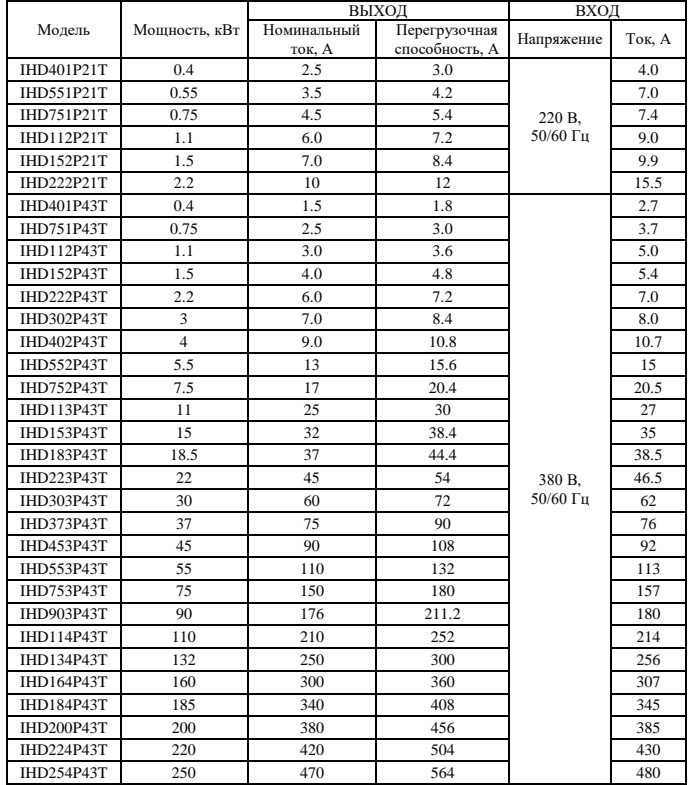